## **\*=============Running\_Delta=========================**

**High pass filters are looking for inconsistency in the input signal. A common technique is to do a lowpass filter of a signal, and then subtract the lowpass from the input** 

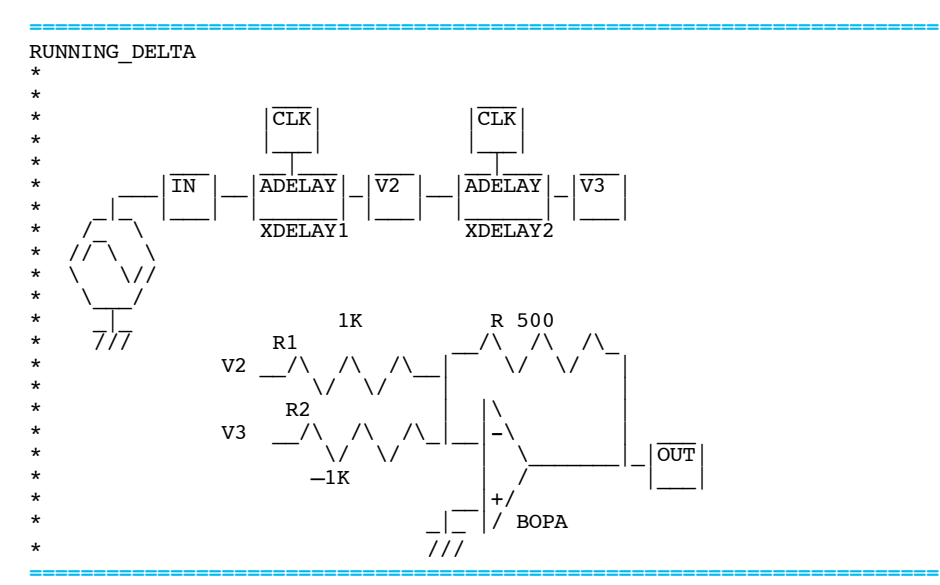

**The example above is doing a simple running subtraction of the input signal. Its output wave form below shows it detects rising and falling edges.** 

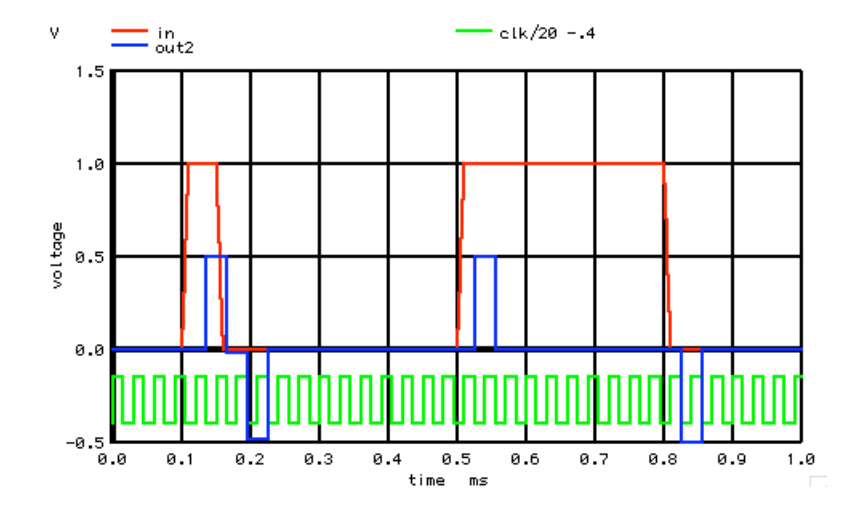

**======================================================================= If one uses enough delay elements, and combine their values together in such a way that an impulse response will produce a sin(x)/x waveform, then subtracting that sinc signal from the input signal will produce something like a perfect brick-wall high pass filter.**

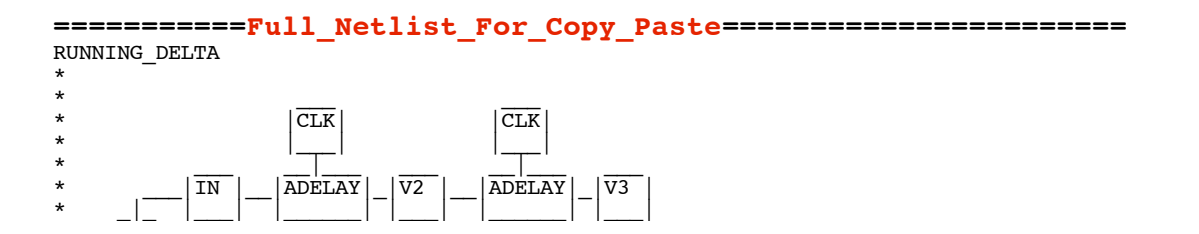

\* // \ \ \* \ \// \*  $\qquad \qquad \backslash$ 

![](_page_1_Figure_2.jpeg)

![](_page_1_Picture_222.jpeg)

.end

**4.11.10\_4.54PM dsauersanjose@aol.com Don Sauer http://www.idea2ic.com/**